#### **Building a fraction class**

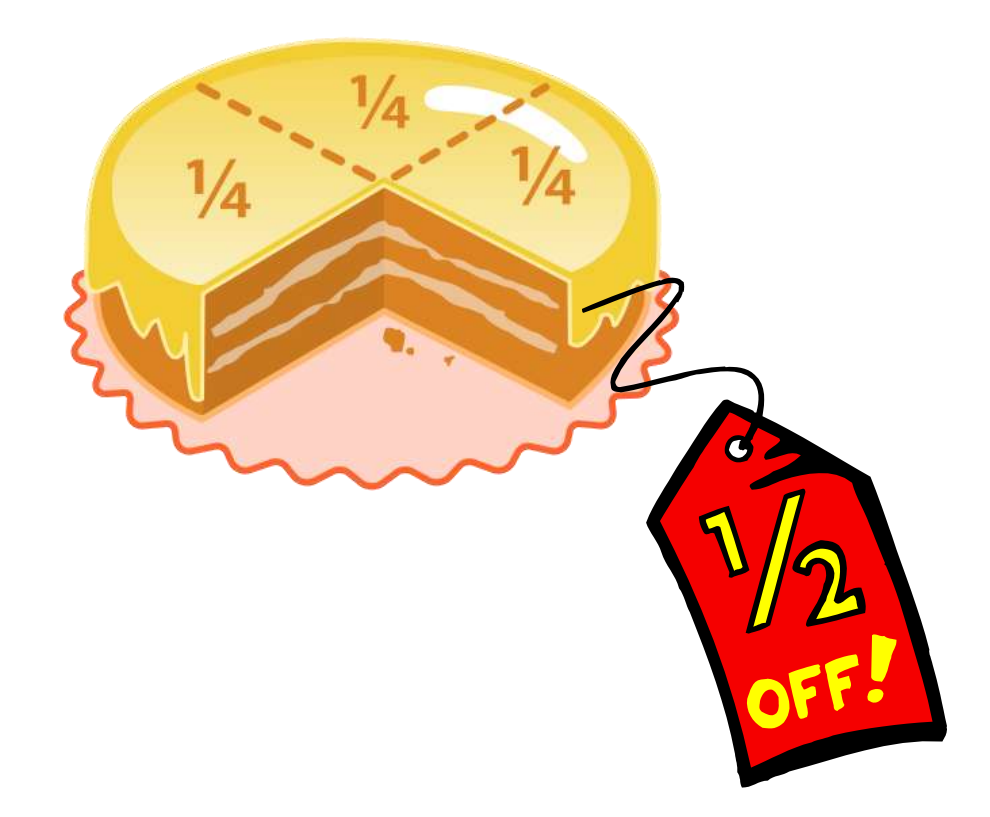

*CSCI 135: Fundamentals of Computer Science I • Keith Vertanen • Copyright © 2011*

## **Overview**

- Object oriented techniques
	- Constructors
	- Methods that take another object of same type
	- Private helper methods
- Fraction class
	- Create a class to represent fractions

## Hey objects, where did you come from?

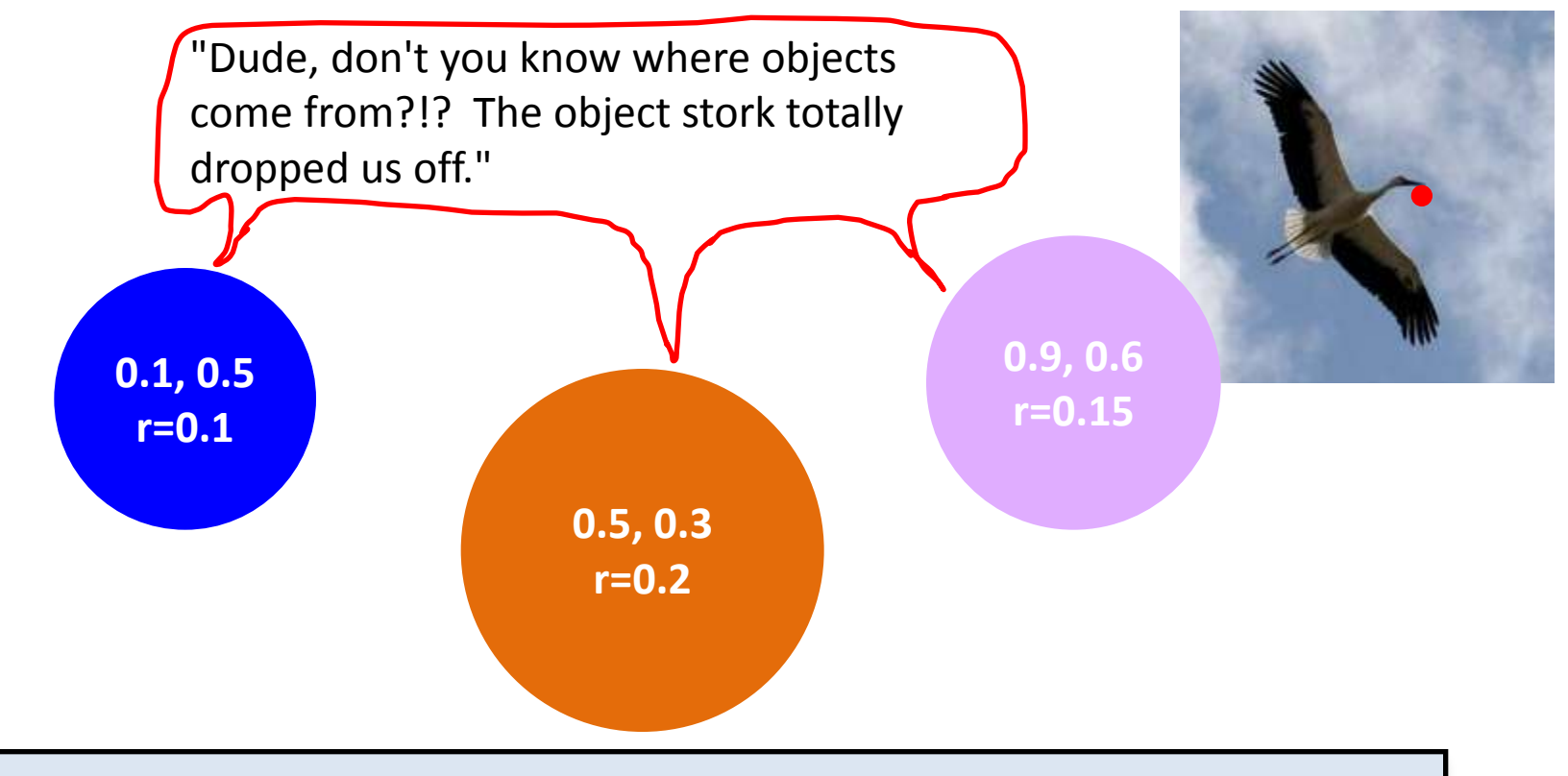

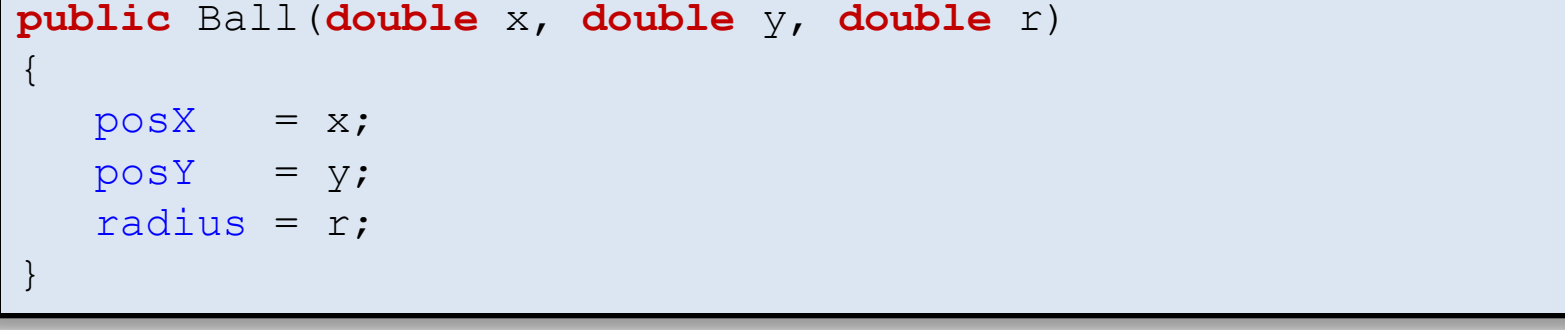

#### Constructor = the object stork

## Automatic default constructors

- Rule 1: If you do not create a constructor one will be automatically created for you
	- Default no-arg constructor

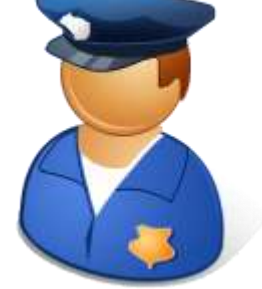

– Doesn't do anything, all instance variable are whatever you initialized them to (or their default value)

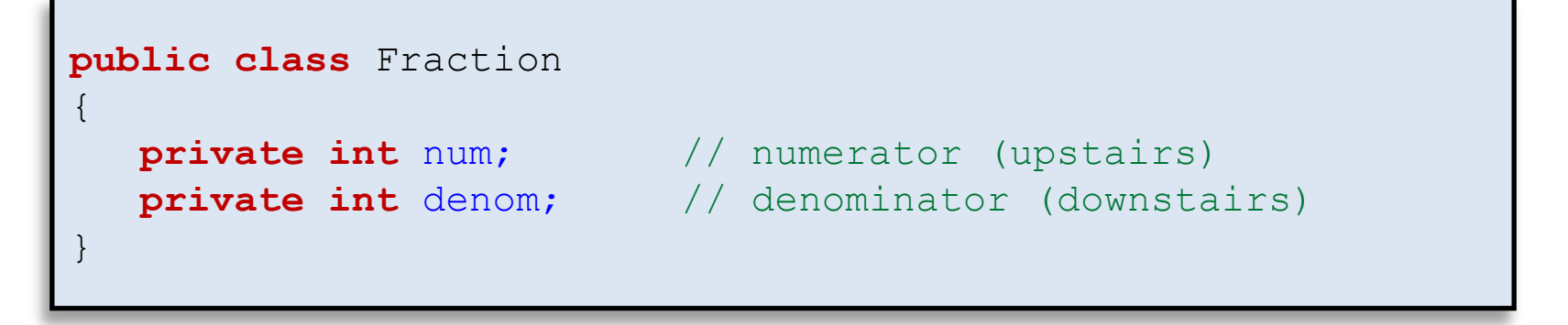

## Creating with default constructor

- To create object using no-arg constructor
	- Use empty ()'s after the new
	- Parameters always sent when new'ing an object, Java needs to know which constructor to run

```
public class FractionClient
{
    public static void main(String [] args)
\left\{\begin{array}{ccc} & & \\ & & \end{array}\right. Fraction a = new Fraction();
        Fraction [] fracs = new Fraction[2]; 
       frac[s(0)] = new Fraction();
       frac[1] = new Fraction();
        ArrayList<Fraction> list = new ArrayList<Fraction>();
        list.add(new Fraction());
 }
}
```
#### Declaring your own constructor

• Rule 2: If you declare any constructor, a default one will not be automatically created

```
public class Fraction 
{
   private int num; // numerator (upstairs)
    private int denom; // denominator (downstairs)
    public Fraction(int n, int d)
 \left\{\begin{array}{c} \end{array}\right.num = n;denom = d; }
}
```
## Creating with default constructor

```
public class FractionClient
{
    public static void main(String [] args)
\left\{\begin{array}{c} \end{array}\right.Fraction a = new Fraction();
        Fraction [] fracs = new Fraction[2]; 
       frac[s(0)] = new Fraction();
       \text{frac}[1] = \text{new Fraction}();
        ArrayList<Fraction> list = new ArrayList<Fraction>();
        list.add(new Fraction());
 }
}
         We broke all the calls to create a Fraction object
         since there no longer exists a no-arg version of the 
         constructor.
```
## Constructor overloading

• Rule 3: You can declare as many constructor versions as you need

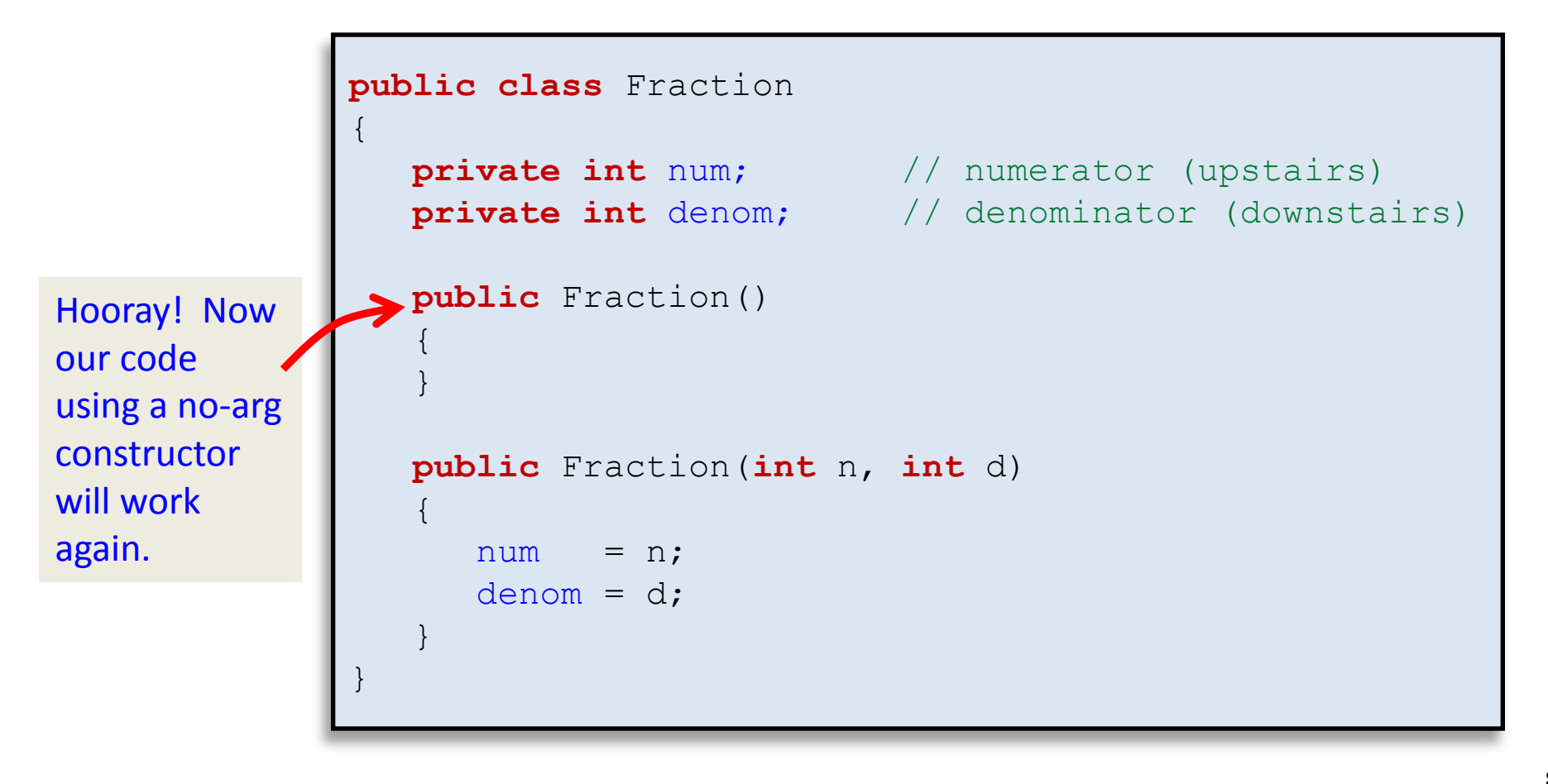

## Parameters of your own type

• Create a new object based on another instance of the same type

```
public class Fraction 
{
   private int num; // numerator (upstairs)
    private int denom; // denominator (downstairs)
    // Create a new Fraction object that has the same
    // values as some other fraction object.
   public Fraction(Fraction other)
\left\{\begin{array}{c} \end{array}\right. num = other.num;
        denom = other.denom; 
  }
}
         You can access private instance 
         variables of another object of the same 
         type inside a method of that type.
```
# Multiplying fractions

• Goal: Given two fraction objects, return a new fraction that is the multiplication of the two

```
public class FractionClient
{
     public static void main(String [] args)
\left\{\begin{array}{ccc} & & \\ & & \end{array}\right.Fraction a = new Fraction(1, 2);Fraction b = new Fraction(2, 3);Fraction c = a.multiply(b);System.out.println(a + " * " + b + " = " + c);
 \left\{\begin{array}{c}1\end{array}\right\}}
                  % java FractionClient
                  1/2 * 2/3 = 1/3
```
## Multiply method

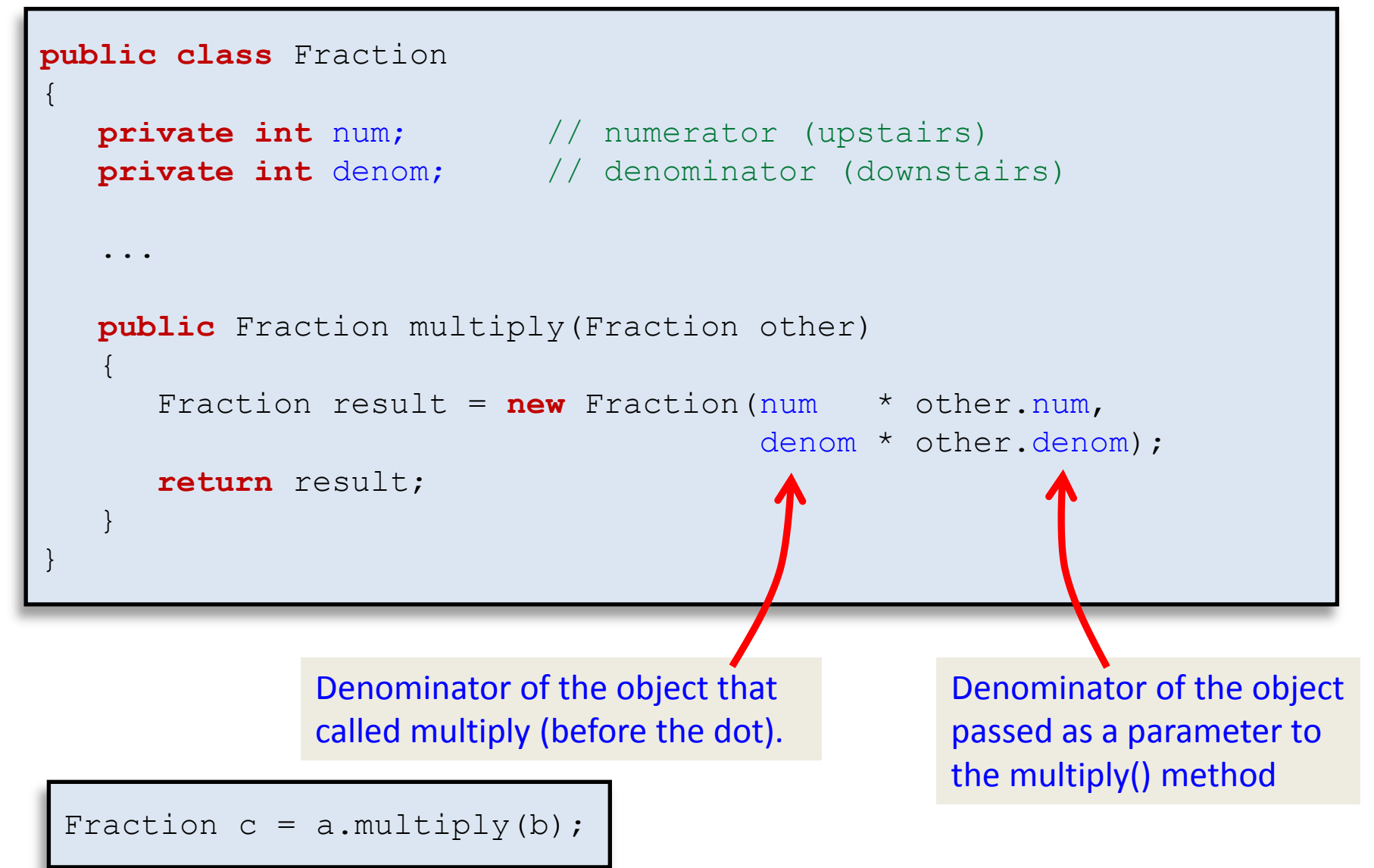

# Multiplying fractions

• Attempt 1: Hmmmm, we forgot something...

```
public class FractionClient
{
    public static void main(String [] args)
\left\{\begin{array}{ccc} & & \\ & & \end{array}\right.Fraction a = new Fraction(1, 2);Fraction b = new Fraction(2, 3);Fraction c = a.multiply(b);System.out.println(a + " * " + b + " = " + c);
 \left\{\begin{array}{c}1\end{array}\right\}}
          % java FractionClient
          Fraction@164f1d0d * Fraction@23fc4bec = Fraction@8dc8569
```
# Multiplying fractions

• Attempt 2: Close, but not in lowest terms…

```
public class Fraction 
{
   private int num; \frac{1}{2} numerator (upstairs)
    private int denom; // denominator (downstairs)
 ...
    public String toString()
\left\{\begin{array}{c} \end{array}\right.return " " + num + " / " + denom; }
}
                       % java FractionClient
                       1/2 * 2/3 = 2/6
```
#### Lowest terms

• Attempt 3: Add code to reduce to lowest terms

```
public class Fraction 
{
 ...
    public Fraction multiply(Fraction other)
\left\{\begin{array}{c} \end{array}\right. Fraction result = new Fraction(num * other.num,
                                             denom * other.denom); 
        int i = Math.min(Math.abs(result.num),
                            Math.abs(result.denom)); 
       if (i == 0) return result;
       while ((result.num \frac{1}{6} i != 0) || (result.denom \frac{2}{6} i != 0))
          i--;Fraction result2 = new Fraction(result.num / i,
                                              result.denom / i); 
        return result2;
 }
}
                                % java FractionClient
                                1/2 * 2/3 = 1/3
```
## Divide method

• Very similar method for division:

}

```
public class Fraction 
{
 ...
    public Fraction divide(Fraction other)
\left\{\begin{array}{c} \end{array}\right.Fraction result = new Fraction(num * other.denom,
                                             denom * other.num); 
        int i = Math.min(Math.abs(result.num),
                            Math.abs(result.denom)); 
       if (i == 0) return result;
       while ((result.num \frac{1}{6} i != 0) || (result.denom \frac{2}{6} i != 0))
          i--;Fraction result2 = new Fraction(result.num / i,
                                              result.denom / i); 
        return result2;
 }
```
#### Repeated code is evil

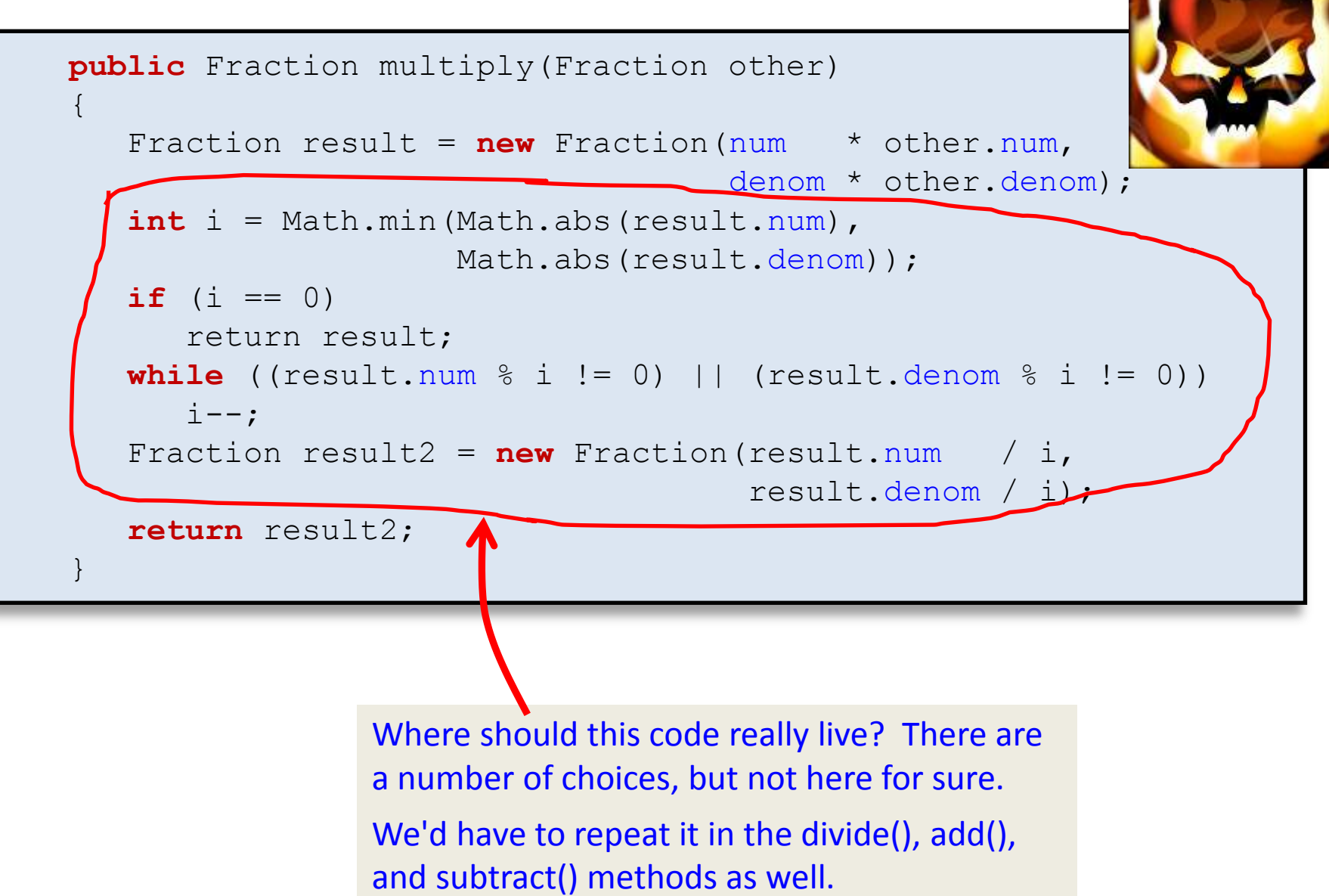

## Helper methods

• Add a private helper method, reduce()

```
public class Fraction 
{
    private void reduce()
\left\{\begin{array}{ccc} \end{array}\right. int i = Math.min(Math.abs(num), Math.abs(denom));
       if (i == 0) return;
        while ((num % i != 0) || (denom % i != 0))
           i--;num = num / idenom = denom / i;
 }
    public Fraction multiply(Fraction other)
\left\{\begin{array}{ccc} \end{array}\right. Fraction result = new Fraction(num * other.num,
                                                denom * other.denom); 
        result.reduce(); 
        return result;
 }
}
                                   Because it is a private method, can only be 
                                   called inside other methods in the Fraction class
```
## Fill in the missing code

```
public class Fraction 
{
     public Fraction multiply(Fraction other)
\left\{\begin{array}{c} \end{array}\right.Fraction result = new Fraction(num * other.num,
                                                            denom * other.denom); 
          result.reduce(); 
          return result;
 }
     public boolean equals(Fraction other)
\left\{\begin{array}{c} \end{array}\right. } 
     public Fraction reciprocal()
\left\{\begin{array}{c} \end{array}\right. } 
     public Fraction add(Fraction other)
\left\{\begin{array}{c} \end{array}\right. }
    public Fraction subtract(Fraction other)
\left\{\begin{array}{ccc} & & \\ & & \end{array}\right\} }
```
}

# Summary

- Objects
	- No-arg default constructors
	- Passing objects of same type to method
	- Private helper methods
- Fraction object
	- Built an object to represent a fraction